[Protected Attributes](http://lpnp90.in2p3.fr/~denauroi/protected/Doc/spectrum/classSpectrum_1_1SpectrumFitter.html#pro-attribs)

[Public Member Functions](http://lpnp90.in2p3.fr/~denauroi/protected/Doc/spectrum/classSpectrum_1_1SpectrumFitter.html#pub-methods) | [Protected Member Functions](http://lpnp90.in2p3.fr/~denauroi/protected/Doc/spectrum/classSpectrum_1_1SpectrumFitter.html#pro-methods) |

#### **[Main Page](http://lpnp90.in2p3.fr/~denauroi/protected/Doc/spectrum/index.html) [Modules](http://lpnp90.in2p3.fr/~denauroi/protected/Doc/spectrum/modules.html) [Namespace List](http://lpnp90.in2p3.fr/~denauroi/protected/Doc/spectrum/namespaces.html) [Class Hierarchy](http://lpnp90.in2p3.fr/~denauroi/protected/Doc/spectrum/hierarchy.html) [Compound List](http://lpnp90.in2p3.fr/~denauroi/protected/Doc/spectrum/annotated.html) [File List](http://lpnp90.in2p3.fr/~denauroi/protected/Doc/spectrum/files.html) [Compound Members](http://lpnp90.in2p3.fr/~denauroi/protected/Doc/spectrum/functions.html)**

**[Spectrum](http://lpnp90.in2p3.fr/~denauroi/protected/Doc/spectrum/namespaceSpectrum.html) [SpectrumFitter](http://lpnp90.in2p3.fr/~denauroi/protected/Doc/spectrum/classSpectrum_1_1SpectrumFitter.html)**

# **Spectrum::SpectrumFitter Class Reference**

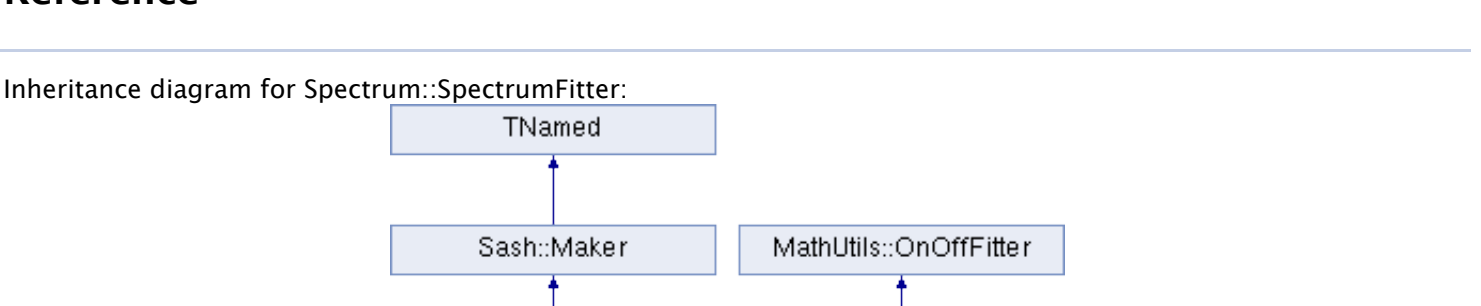

Spectrum::SpectrumFitter

### **Detailed Description**

Definition at line **[34](http://lpnp90.in2p3.fr/~denauroi/protected/Doc/spectrum/SpectrumFitter_8hh_source.html#l00034)** of file **[SpectrumFitter.hh](http://lpnp90.in2p3.fr/~denauroi/protected/Doc/spectrum/SpectrumFitter_8hh_source.html)**.

[List of all members.](http://lpnp90.in2p3.fr/~denauroi/protected/Doc/spectrum/classSpectrum_1_1SpectrumFitter-members.html)

## **Public Member Functions**

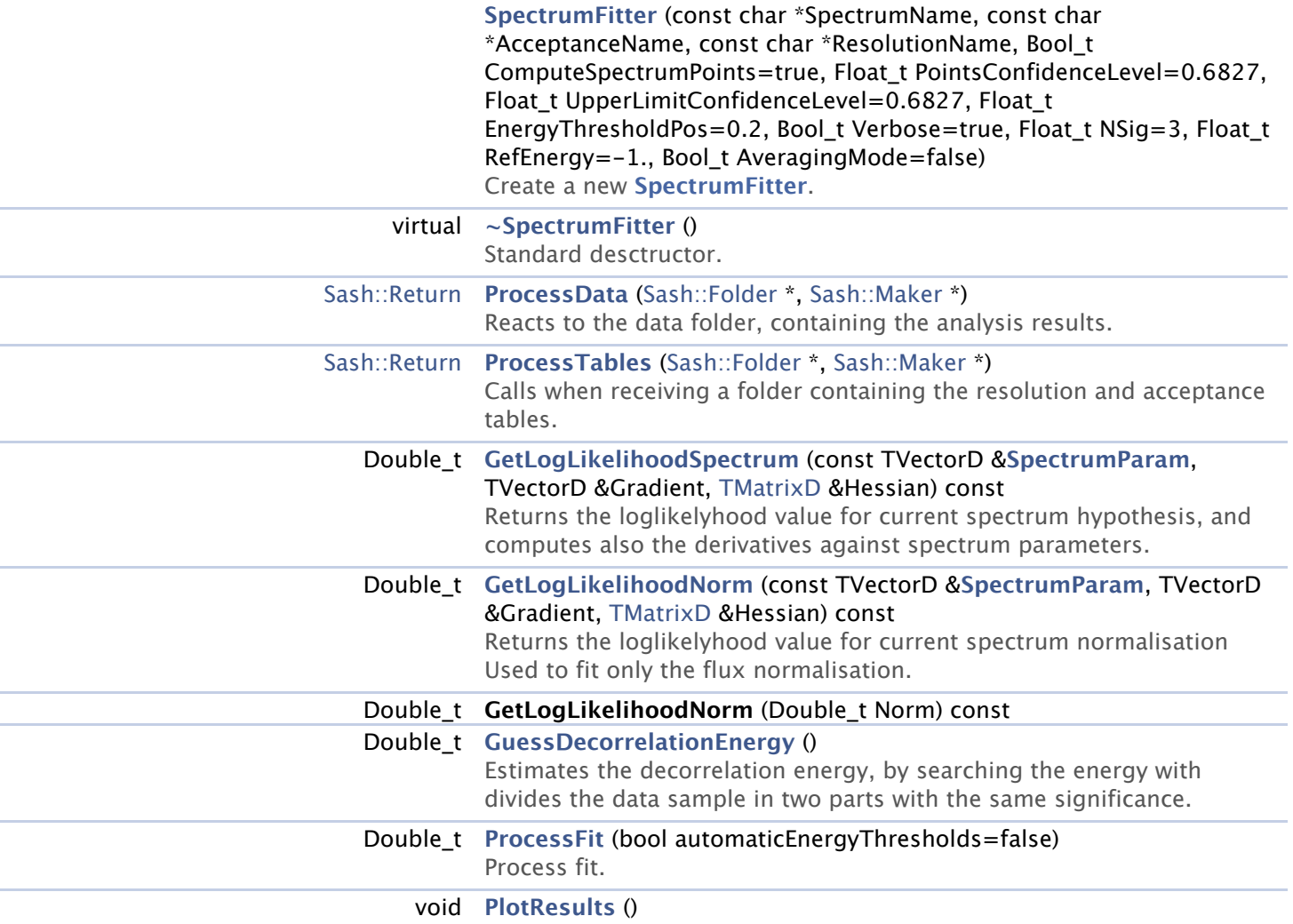

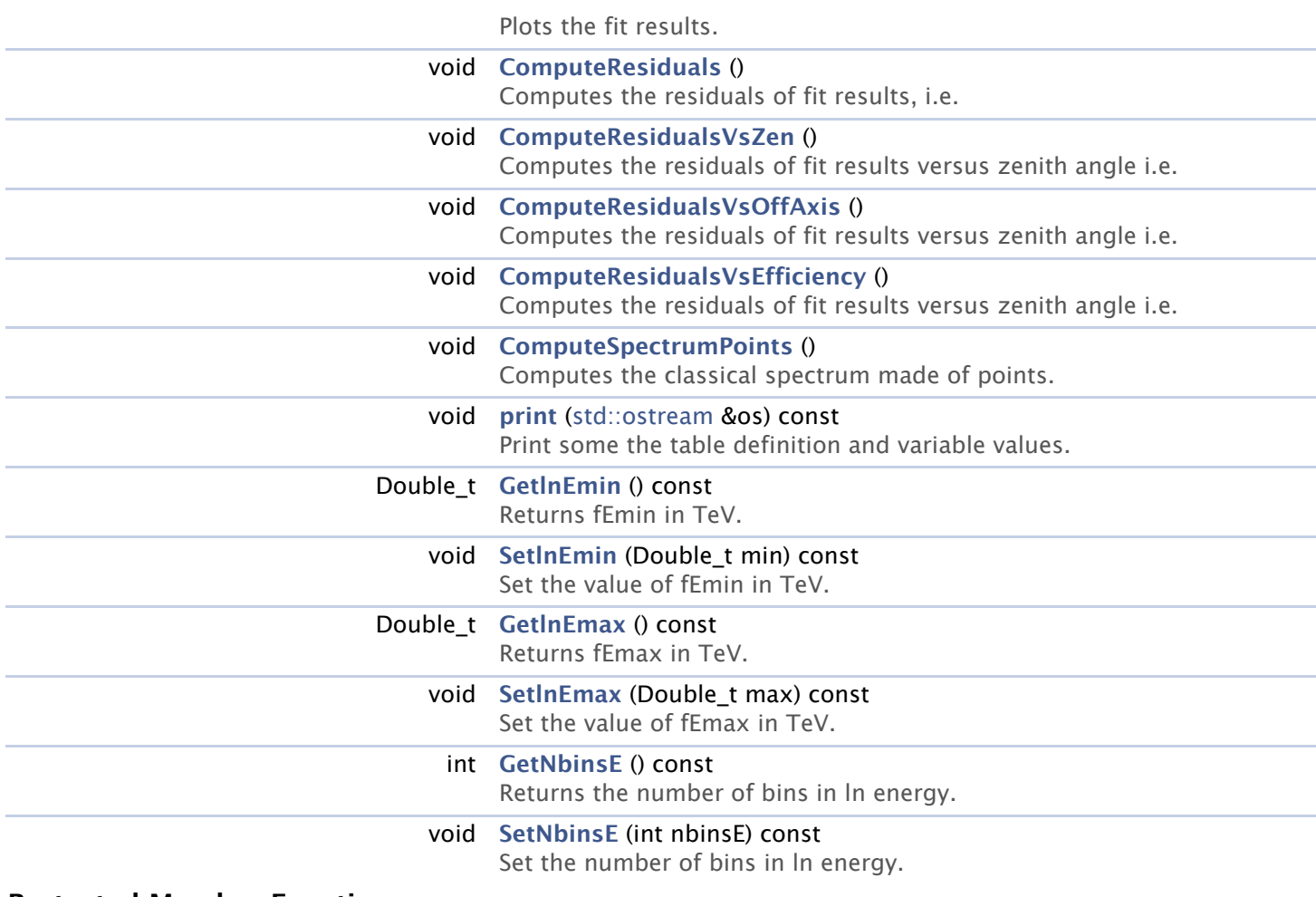

## **Protected Member Functions**

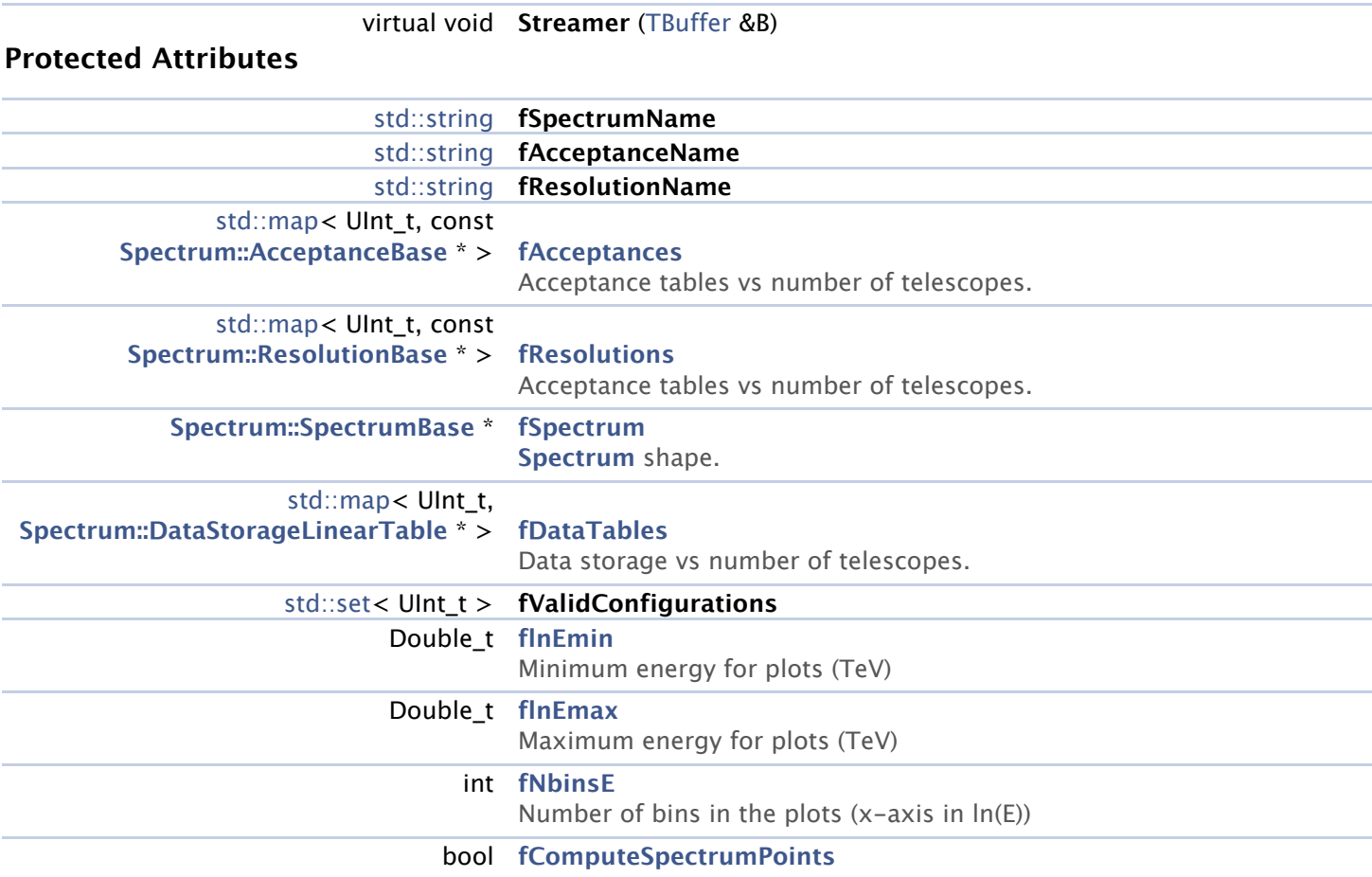

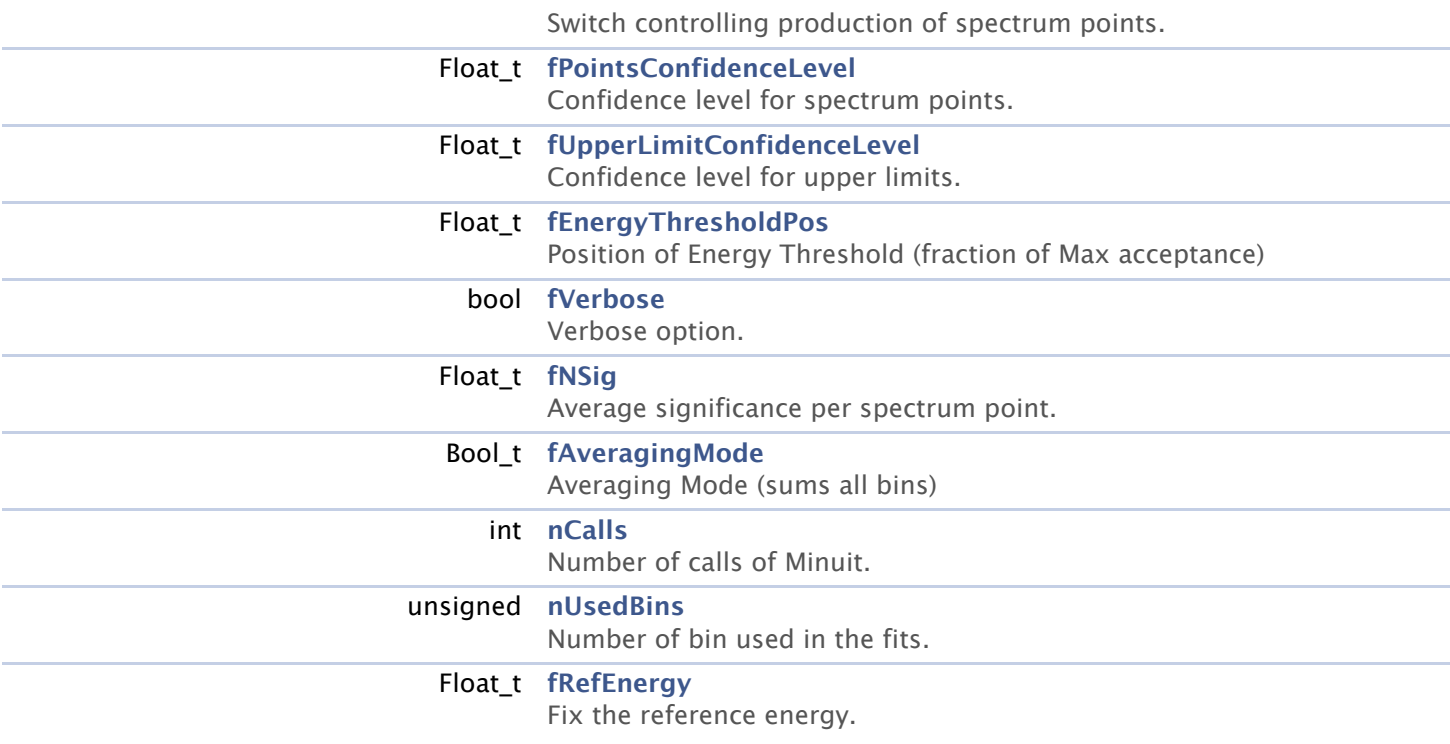

### **Constructor & Destructor Documentation**

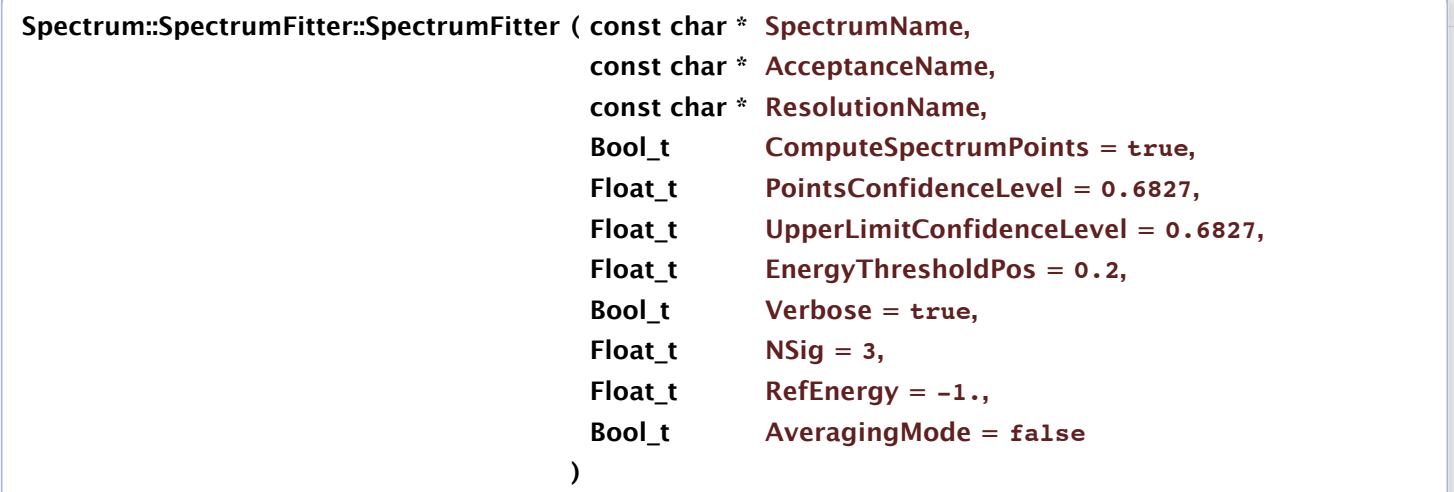

## Create a new **[SpectrumFitter](http://lpnp90.in2p3.fr/~denauroi/protected/Doc/spectrum/classSpectrum_1_1SpectrumFitter.html)**.

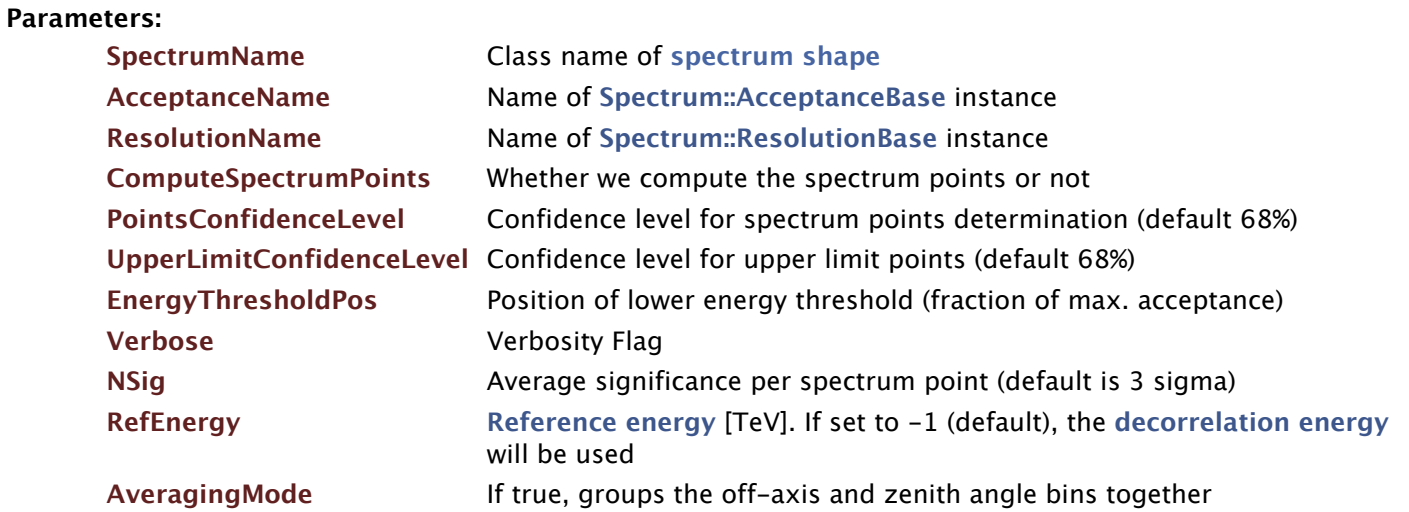

Definition at line **[56](http://lpnp90.in2p3.fr/~denauroi/protected/Doc/spectrum/SpectrumFitter_8C_source.html#l00056)** of file **[SpectrumFitter.C](http://lpnp90.in2p3.fr/~denauroi/protected/Doc/spectrum/SpectrumFitter_8C_source.html)**.

References [Sash::Maker::AddInputFolder\(\)](http://lpnp90.in2p3.fr/~denauroi/protected/Doc/sash/classSash_1_1Maker.html#ad2ecc8d7e1b1bb2b69217253019210e7), [Sash::Maker::AddOutputFolder\(\),](http://lpnp90.in2p3.fr/~denauroi/protected/Doc/sash/classSash_1_1Maker.html#a959f14c087696e866eff4863ae1c9d14) **[ProcessData\(\)](http://lpnp90.in2p3.fr/~denauroi/protected/Doc/spectrum/SpectrumFitter_8C_source.html#l00129)**, and **[ProcessTables\(\)](http://lpnp90.in2p3.fr/~denauroi/protected/Doc/spectrum/SpectrumFitter_8C_source.html#l00093)**.

#### **Member Function Documentation**

#### **void Spectrum::SpectrumFitter::ComputeResiduals ( )**

Computes the residuals of fit results, i.e.

the ratio of data number of entries over the theoric number of entries The number of entries at every energy are integrated over zenith angle bins

Definition at line **[708](http://lpnp90.in2p3.fr/~denauroi/protected/Doc/spectrum/SpectrumFitter_8C_source.html#l00708)** of file **[SpectrumFitter.C](http://lpnp90.in2p3.fr/~denauroi/protected/Doc/spectrum/SpectrumFitter_8C_source.html)**.

References [Utilities::TextStyle::Blue\(\),](http://lpnp90.in2p3.fr/~denauroi/protected/Doc/utilities/classUtilities_1_1TextStyle.html#a7c48263d6d05b06386ef5afb247209d8) **[Spectrum::DataStorageLinearTable::FindHighestUsedEnergyBin\(\)](http://lpnp90.in2p3.fr/~denauroi/protected/Doc/spectrum/DataStorageLinearTable_8C_source.html#l00390)**, **[Spectrum::DataStorageLinearTable::FindLowestUsedEnergyBin\(\)](http://lpnp90.in2p3.fr/~denauroi/protected/Doc/spectrum/DataStorageLinearTable_8C_source.html#l00368)**, **[Spectrum::ResidualPoint::fNMeasuredGammas](http://lpnp90.in2p3.fr/~denauroi/protected/Doc/spectrum/SpectrumBase_8hh_source.html#l00096)**, **[Spectrum::ResidualPoint::fNMeasuredOff](http://lpnp90.in2p3.fr/~denauroi/protected/Doc/spectrum/SpectrumBase_8hh_source.html#l00098)**, **[Spectrum::ResidualPoint::fNMeasuredOn](http://lpnp90.in2p3.fr/~denauroi/protected/Doc/spectrum/SpectrumBase_8hh_source.html#l00097)**, **[Spectrum::ResidualPoint::fNTheoricGammas](http://lpnp90.in2p3.fr/~denauroi/protected/Doc/spectrum/SpectrumBase_8hh_source.html#l00099)**, **[Spectrum::ResidualPoint::fNTheoricOn](http://lpnp90.in2p3.fr/~denauroi/protected/Doc/spectrum/SpectrumBase_8hh_source.html#l00100)**, **[Spectrum::SpectrumParam::fValue](http://lpnp90.in2p3.fr/~denauroi/protected/Doc/spectrum/SpectrumBase_8hh_source.html#l00069)**, **[Spectrum::DataStorageLinearTable::GetBinLowerEnergy\(\)](http://lpnp90.in2p3.fr/~denauroi/protected/Doc/spectrum/DataStorageLinearTable_8C_source.html#l00446)**, **[Spectrum::DataStorageLinearTable::GetBinMeanEnergy\(\)](http://lpnp90.in2p3.fr/~denauroi/protected/Doc/spectrum/DataStorageLinearTable_8C_source.html#l00468)**, **[Spectrum::DataStorageLinearTable::GetBinOffaxisAngle\(\)](http://lpnp90.in2p3.fr/~denauroi/protected/Doc/spectrum/DataStorageLinearTable_8C_source.html#l00501)**, **[Spectrum::DataStorageLinearTable::GetBinRelativeEfficiency\(\)](http://lpnp90.in2p3.fr/~denauroi/protected/Doc/spectrum/DataStorageLinearTable_8C_source.html#l00510)**, **[Spectrum::DataStorageLinearTable::GetBinUpperEnergy\(\)](http://lpnp90.in2p3.fr/~denauroi/protected/Doc/spectrum/DataStorageLinearTable_8C_source.html#l00457)**, **[Spectrum::DataStorageLinearTable::GetBinZenithAngle\(\)](http://lpnp90.in2p3.fr/~denauroi/protected/Doc/spectrum/DataStorageLinearTable_8C_source.html#l00479)**, **[Spectrum::DataStorageLinearTable::GetEBin\(\)](http://lpnp90.in2p3.fr/~denauroi/protected/Doc/spectrum/DataStorageLinearTable_8hh_source.html#l00087)**, **[Spectrum::SpectrumBase::GethResDiff\(\)](http://lpnp90.in2p3.fr/~denauroi/protected/Doc/spectrum/classSpectrum_1_1SpectrumBase.html#a82b0d018e21dcaeb9f80e952188e31c1)**, **[Spectrum::SpectrumBase::GethResOff\(\)](http://lpnp90.in2p3.fr/~denauroi/protected/Doc/spectrum/classSpectrum_1_1SpectrumBase.html#a4cc1a92fd068bf09e6b1ae9111ab40dc)**, **[Spectrum::SpectrumBase::GethResOn\(\)](http://lpnp90.in2p3.fr/~denauroi/protected/Doc/spectrum/classSpectrum_1_1SpectrumBase.html#a82ff3716e7d74fbd9289128ffeb22925)**, [MathUtils::OnOffFitter::GetLogLikelihood\(\),](http://lpnp90.in2p3.fr/~denauroi/protected/Doc/mathutils/classMathUtils_1_1OnOffFitter.html#a88f00576463b542997dd2856adedffa5) **[Spectrum::DataStorageLinearTable::GetMapDim\(\)](http://lpnp90.in2p3.fr/~denauroi/protected/Doc/spectrum/classSpectrum_1_1DataStorageLinearTable.html#a1e3dc79ddd78550ddfea036db89c6f53)**, **[Spectrum::DataStorageLinearTable::GetNBins\(\)](http://lpnp90.in2p3.fr/~denauroi/protected/Doc/spectrum/DataStorageLinearTable_8C_source.html#l00232)**, **[Spectrum::SpectrumBase::GetNParameters\(\)](http://lpnp90.in2p3.fr/~denauroi/protected/Doc/spectrum/SpectrumBase_8hh_source.html#l00153)**, [Utilities::TextStyle::Green\(\),](http://lpnp90.in2p3.fr/~denauroi/protected/Doc/utilities/classUtilities_1_1TextStyle.html#a7c10b958449d8f549d06095128da452b) [Utilities::Statistics::LiMa\\_dExcess\\_Down\(\),](http://lpnp90.in2p3.fr/~denauroi/protected/Doc/utilities/classUtilities_1_1Statistics.html#a2ae0bf92abf73b2cc4dc7d2b921dcb3d) [Utilities::Statistics::LiMa\\_dExcess\\_Up\(\)](http://lpnp90.in2p3.fr/~denauroi/protected/Doc/utilities/classUtilities_1_1Statistics.html#ab54bed25bce7e7aca56eebb35da56d37), [Utilities::TextStyle::Magenta\(\),](http://lpnp90.in2p3.fr/~denauroi/protected/Doc/utilities/classUtilities_1_1TextStyle.html#a62959d7596a8fa7e794570b49f3447c9) **[Spectrum::DataStorageTableElement::nNormTheoricGamma](http://lpnp90.in2p3.fr/~denauroi/protected/Doc/spectrum/DataStorageLinearTable_8hh_source.html#l00039)**, **[Spectrum::DataStorageTableElement::nOff](http://lpnp90.in2p3.fr/~denauroi/protected/Doc/spectrum/DataStorageLinearTable_8hh_source.html#l00037)**, **[Spectrum::DataStorageTableElement::nOn](http://lpnp90.in2p3.fr/~denauroi/protected/Doc/spectrum/DataStorageLinearTable_8hh_source.html#l00036)**, **[Spectrum::DataStorageTableElement::nTheoricGamma](http://lpnp90.in2p3.fr/~denauroi/protected/Doc/spectrum/DataStorageLinearTable_8hh_source.html#l00038)**, **[Spectrum::ResidualPoint::print\(\)](http://lpnp90.in2p3.fr/~denauroi/protected/Doc/spectrum/SpectrumBase_8C_source.html#l00206)**, [Utilities::TextStyle::Reset\(\),](http://lpnp90.in2p3.fr/~denauroi/protected/Doc/utilities/classUtilities_1_1TextStyle.html#a1555a827b4c82a17d41bf74cbb501e9c) and **[Spectrum::SpectrumBase::TheoricRate\(\)](http://lpnp90.in2p3.fr/~denauroi/protected/Doc/spectrum/SpectrumBase_8C_source.html#l02951)**.

#### **void Spectrum::SpectrumFitter::ComputeResidualsVsEfficiency ( )**

Computes the residuals of fit results versus zenith angle i.e.

the ratio of data number of entries over the theoric number of entries The number of entries at every energy are integrated over zenith angle bins

Definition at line **[1288](http://lpnp90.in2p3.fr/~denauroi/protected/Doc/spectrum/SpectrumFitter_8C_source.html#l01288)** of file **[SpectrumFitter.C](http://lpnp90.in2p3.fr/~denauroi/protected/Doc/spectrum/SpectrumFitter_8C_source.html)**.

References [Utilities::TextStyle::Blue\(\),](http://lpnp90.in2p3.fr/~denauroi/protected/Doc/utilities/classUtilities_1_1TextStyle.html#a7c48263d6d05b06386ef5afb247209d8) **[Spectrum::SpectrumParam::fValue](http://lpnp90.in2p3.fr/~denauroi/protected/Doc/spectrum/SpectrumBase_8hh_source.html#l00069)**, **[Spectrum::DataStorageLinearTable::GetBinRelativeEfficiency\(\)](http://lpnp90.in2p3.fr/~denauroi/protected/Doc/spectrum/DataStorageLinearTable_8C_source.html#l00510)**,

**[Spectrum::SpectrumBase::GethResVsEfficiencyDiff\(\)](http://lpnp90.in2p3.fr/~denauroi/protected/Doc/spectrum/classSpectrum_1_1SpectrumBase.html#a1684fc52ce508e5bb530526453e40afb)**, **[Spectrum::SpectrumBase::GethResVsEfficiencyOff\(\)](http://lpnp90.in2p3.fr/~denauroi/protected/Doc/spectrum/classSpectrum_1_1SpectrumBase.html#a3aaa373fd5c404da2a6219c554835da6)**,

**[Spectrum::SpectrumBase::GethResVsEfficiencyOn\(\)](http://lpnp90.in2p3.fr/~denauroi/protected/Doc/spectrum/classSpectrum_1_1SpectrumBase.html#a6236888ba98c4ef19711daa844ce78b3)**, [MathUtils::OnOffFitter::GetLogLikelihood\(\),](http://lpnp90.in2p3.fr/~denauroi/protected/Doc/mathutils/classMathUtils_1_1OnOffFitter.html#a88f00576463b542997dd2856adedffa5)

**[Spectrum::DataStorageLinearTable::GetMapDim\(\)](http://lpnp90.in2p3.fr/~denauroi/protected/Doc/spectrum/classSpectrum_1_1DataStorageLinearTable.html#a1e3dc79ddd78550ddfea036db89c6f53)**, **[Spectrum::DataStorageLinearTable::GetNBins\(\)](http://lpnp90.in2p3.fr/~denauroi/protected/Doc/spectrum/DataStorageLinearTable_8C_source.html#l00232)**,

**[Spectrum::SpectrumBase::GetNParameters\(\)](http://lpnp90.in2p3.fr/~denauroi/protected/Doc/spectrum/SpectrumBase_8hh_source.html#l00153)**, [Sash::MonitorBase::GetObjectIdentifier\(\),](http://lpnp90.in2p3.fr/~denauroi/protected/Doc/sash/classSash_1_1MonitorBase.html#a61c63e7987b9b72de5a50d21af41e86e)

**[Spectrum::DataStorageLinearTable::GetXMax\(\)](http://lpnp90.in2p3.fr/~denauroi/protected/Doc/spectrum/DataStorageLinearTable_8hh_source.html#l00077)**, **[Spectrum::DataStorageLinearTable::GetXMin\(\)](http://lpnp90.in2p3.fr/~denauroi/protected/Doc/spectrum/DataStorageLinearTable_8hh_source.html#l00075)**,

[Utilities::Statistics::LiMa\\_dExcess\\_Down\(\),](http://lpnp90.in2p3.fr/~denauroi/protected/Doc/utilities/classUtilities_1_1Statistics.html#a2ae0bf92abf73b2cc4dc7d2b921dcb3d) [Utilities::Statistics::LiMa\\_dExcess\\_Up\(\)](http://lpnp90.in2p3.fr/~denauroi/protected/Doc/utilities/classUtilities_1_1Statistics.html#ab54bed25bce7e7aca56eebb35da56d37),

**[Spectrum::DataStorageTableElement::nNormTheoricGamma](http://lpnp90.in2p3.fr/~denauroi/protected/Doc/spectrum/DataStorageLinearTable_8hh_source.html#l00039)**, **[Spectrum::DataStorageTableElement::nOff](http://lpnp90.in2p3.fr/~denauroi/protected/Doc/spectrum/DataStorageLinearTable_8hh_source.html#l00037)**, **[Spectrum::DataStorageTableElement::nOn](http://lpnp90.in2p3.fr/~denauroi/protected/Doc/spectrum/DataStorageLinearTable_8hh_source.html#l00036)**, **[Spectrum::DataStorageTableElement::nTheoricGamma](http://lpnp90.in2p3.fr/~denauroi/protected/Doc/spectrum/DataStorageLinearTable_8hh_source.html#l00038)**, and [Utilities::TextStyle::Reset\(\).](http://lpnp90.in2p3.fr/~denauroi/protected/Doc/utilities/classUtilities_1_1TextStyle.html#a1555a827b4c82a17d41bf74cbb501e9c)

#### **void Spectrum::SpectrumFitter::ComputeResidualsVsOffAxis ( )**

Computes the residuals of fit results versus zenith angle i.e.

the ratio of data number of entries over the theoric number of entries The number of entries at every energy are integrated over zenith angle bins

Definition at line **[1111](http://lpnp90.in2p3.fr/~denauroi/protected/Doc/spectrum/SpectrumFitter_8C_source.html#l01111)** of file **[SpectrumFitter.C](http://lpnp90.in2p3.fr/~denauroi/protected/Doc/spectrum/SpectrumFitter_8C_source.html)**.

References [Utilities::TextStyle::Blue\(\),](http://lpnp90.in2p3.fr/~denauroi/protected/Doc/utilities/classUtilities_1_1TextStyle.html#a7c48263d6d05b06386ef5afb247209d8) **[Spectrum::SpectrumParam::fValue](http://lpnp90.in2p3.fr/~denauroi/protected/Doc/spectrum/SpectrumBase_8hh_source.html#l00069)**, **[Spectrum::DataStorageLinearTable::GetBinOffaxisAngle\(\)](http://lpnp90.in2p3.fr/~denauroi/protected/Doc/spectrum/DataStorageLinearTable_8C_source.html#l00501)**, **[Spectrum::SpectrumBase::GethResVsOffAxisDiff\(\)](http://lpnp90.in2p3.fr/~denauroi/protected/Doc/spectrum/classSpectrum_1_1SpectrumBase.html#a4772e1af26cfdd7e8c8d8e33ea62efa1)**, **[Spectrum::SpectrumBase::GethResVsOffAxisOff\(\)](http://lpnp90.in2p3.fr/~denauroi/protected/Doc/spectrum/classSpectrum_1_1SpectrumBase.html#a233e62bddf7b9684d6dc540aa84199fb)**, **[Spectrum::SpectrumBase::GethResVsOffAxisOn\(\)](http://lpnp90.in2p3.fr/~denauroi/protected/Doc/spectrum/classSpectrum_1_1SpectrumBase.html#ab6856702a90c25ace62bcbd9c94e58be)**, [MathUtils::OnOffFitter::GetLogLikelihood\(\),](http://lpnp90.in2p3.fr/~denauroi/protected/Doc/mathutils/classMathUtils_1_1OnOffFitter.html#a88f00576463b542997dd2856adedffa5) **[Spectrum::DataStorageLinearTable::GetMapDim\(\)](http://lpnp90.in2p3.fr/~denauroi/protected/Doc/spectrum/classSpectrum_1_1DataStorageLinearTable.html#a1e3dc79ddd78550ddfea036db89c6f53)**, **[Spectrum::DataStorageLinearTable::GetNBins\(\)](http://lpnp90.in2p3.fr/~denauroi/protected/Doc/spectrum/DataStorageLinearTable_8C_source.html#l00232)**, **[Spectrum::SpectrumBase::GetNParameters\(\)](http://lpnp90.in2p3.fr/~denauroi/protected/Doc/spectrum/SpectrumBase_8hh_source.html#l00153)**, [Sash::MonitorBase::GetObjectIdentifier\(\),](http://lpnp90.in2p3.fr/~denauroi/protected/Doc/sash/classSash_1_1MonitorBase.html#a61c63e7987b9b72de5a50d21af41e86e) **[Spectrum::DataStorageLinearTable::GetXMax\(\)](http://lpnp90.in2p3.fr/~denauroi/protected/Doc/spectrum/DataStorageLinearTable_8hh_source.html#l00077)**, **[Spectrum::DataStorageLinearTable::GetXMin\(\)](http://lpnp90.in2p3.fr/~denauroi/protected/Doc/spectrum/DataStorageLinearTable_8hh_source.html#l00075)**, [Utilities::Statistics::LiMa\\_dExcess\\_Down\(\),](http://lpnp90.in2p3.fr/~denauroi/protected/Doc/utilities/classUtilities_1_1Statistics.html#a2ae0bf92abf73b2cc4dc7d2b921dcb3d) [Utilities::Statistics::LiMa\\_dExcess\\_Up\(\),](http://lpnp90.in2p3.fr/~denauroi/protected/Doc/utilities/classUtilities_1_1Statistics.html#ab54bed25bce7e7aca56eebb35da56d37) **[Spectrum::DataStorageTableElement::nNormTheoricGamma](http://lpnp90.in2p3.fr/~denauroi/protected/Doc/spectrum/DataStorageLinearTable_8hh_source.html#l00039)**, **[Spectrum::DataStorageTableElement::nOff](http://lpnp90.in2p3.fr/~denauroi/protected/Doc/spectrum/DataStorageLinearTable_8hh_source.html#l00037)**, **[Spectrum::DataStorageTableElement::nOn](http://lpnp90.in2p3.fr/~denauroi/protected/Doc/spectrum/DataStorageLinearTable_8hh_source.html#l00036)**, **[Spectrum::DataStorageTableElement::nTheoricGamma](http://lpnp90.in2p3.fr/~denauroi/protected/Doc/spectrum/DataStorageLinearTable_8hh_source.html#l00038)**, and [Utilities::TextStyle::Reset\(\)](http://lpnp90.in2p3.fr/~denauroi/protected/Doc/utilities/classUtilities_1_1TextStyle.html#a1555a827b4c82a17d41bf74cbb501e9c).

#### **void Spectrum::SpectrumFitter::ComputeResidualsVsZen ( )**

Computes the residuals of fit results versus zenith angle i.e.

the ratio of data number of entries over the theoric number of entries The number of entries at every energy are integrated over zenith angle bins

Definition at line **[931](http://lpnp90.in2p3.fr/~denauroi/protected/Doc/spectrum/SpectrumFitter_8C_source.html#l00931)** of file **[SpectrumFitter.C](http://lpnp90.in2p3.fr/~denauroi/protected/Doc/spectrum/SpectrumFitter_8C_source.html)**.

References [Utilities::TextStyle::Blue\(\),](http://lpnp90.in2p3.fr/~denauroi/protected/Doc/utilities/classUtilities_1_1TextStyle.html#a7c48263d6d05b06386ef5afb247209d8) **[Spectrum::SpectrumParam::fValue](http://lpnp90.in2p3.fr/~denauroi/protected/Doc/spectrum/SpectrumBase_8hh_source.html#l00069)**, **[Spectrum::DataStorageLinearTable::GetBinZenithAngle\(\)](http://lpnp90.in2p3.fr/~denauroi/protected/Doc/spectrum/DataStorageLinearTable_8C_source.html#l00479)**, **[Spectrum::SpectrumBase::GethResVsZenDiff\(\)](http://lpnp90.in2p3.fr/~denauroi/protected/Doc/spectrum/classSpectrum_1_1SpectrumBase.html#a7057305bd369f6fc22324011b6f15eac)**, **[Spectrum::SpectrumBase::GethResVsZenOff\(\)](http://lpnp90.in2p3.fr/~denauroi/protected/Doc/spectrum/classSpectrum_1_1SpectrumBase.html#a493412a2dcb84d21b57323769eb30928)**, **[Spectrum::SpectrumBase::GethResVsZenOn\(\)](http://lpnp90.in2p3.fr/~denauroi/protected/Doc/spectrum/classSpectrum_1_1SpectrumBase.html#a9a795282a51f822931692b19d25597cd)**, [MathUtils::OnOffFitter::GetLogLikelihood\(\),](http://lpnp90.in2p3.fr/~denauroi/protected/Doc/mathutils/classMathUtils_1_1OnOffFitter.html#a88f00576463b542997dd2856adedffa5) **[Spectrum::DataStorageLinearTable::GetMapDim\(\)](http://lpnp90.in2p3.fr/~denauroi/protected/Doc/spectrum/classSpectrum_1_1DataStorageLinearTable.html#a1e3dc79ddd78550ddfea036db89c6f53)**, **[Spectrum::DataStorageLinearTable::GetNBins\(\)](http://lpnp90.in2p3.fr/~denauroi/protected/Doc/spectrum/DataStorageLinearTable_8C_source.html#l00232)**, **[Spectrum::SpectrumBase::GetNParameters\(\)](http://lpnp90.in2p3.fr/~denauroi/protected/Doc/spectrum/SpectrumBase_8hh_source.html#l00153)**, [Sash::MonitorBase::GetObjectIdentifier\(\),](http://lpnp90.in2p3.fr/~denauroi/protected/Doc/sash/classSash_1_1MonitorBase.html#a61c63e7987b9b72de5a50d21af41e86e) **[Spectrum::DataStorageLinearTable::GetXMax\(\)](http://lpnp90.in2p3.fr/~denauroi/protected/Doc/spectrum/DataStorageLinearTable_8hh_source.html#l00077)**, **[Spectrum::DataStorageLinearTable::GetXMin\(\)](http://lpnp90.in2p3.fr/~denauroi/protected/Doc/spectrum/DataStorageLinearTable_8hh_source.html#l00075)**, [Utilities::Statistics::LiMa\\_dExcess\\_Down\(\),](http://lpnp90.in2p3.fr/~denauroi/protected/Doc/utilities/classUtilities_1_1Statistics.html#a2ae0bf92abf73b2cc4dc7d2b921dcb3d) [Utilities::Statistics::LiMa\\_dExcess\\_Up\(\),](http://lpnp90.in2p3.fr/~denauroi/protected/Doc/utilities/classUtilities_1_1Statistics.html#ab54bed25bce7e7aca56eebb35da56d37) **[Spectrum::DataStorageTableElement::nNormTheoricGamma](http://lpnp90.in2p3.fr/~denauroi/protected/Doc/spectrum/DataStorageLinearTable_8hh_source.html#l00039)**, **[Spectrum::DataStorageTableElement::nOff](http://lpnp90.in2p3.fr/~denauroi/protected/Doc/spectrum/DataStorageLinearTable_8hh_source.html#l00037)**, **[Spectrum::DataStorageTableElement::nOn](http://lpnp90.in2p3.fr/~denauroi/protected/Doc/spectrum/DataStorageLinearTable_8hh_source.html#l00036)**, **[Spectrum::DataStorageTableElement::nTheoricGamma](http://lpnp90.in2p3.fr/~denauroi/protected/Doc/spectrum/DataStorageLinearTable_8hh_source.html#l00038)**, and [Utilities::TextStyle::Reset\(\)](http://lpnp90.in2p3.fr/~denauroi/protected/Doc/utilities/classUtilities_1_1TextStyle.html#a1555a827b4c82a17d41bf74cbb501e9c).

#### **void Spectrum::SpectrumFitter::ComputeSpectrumPoints ( )**

Computes the classical spectrum made of points.

Definition at line **[1465](http://lpnp90.in2p3.fr/~denauroi/protected/Doc/spectrum/SpectrumFitter_8C_source.html#l01465)** of file **[SpectrumFitter.C](http://lpnp90.in2p3.fr/~denauroi/protected/Doc/spectrum/SpectrumFitter_8C_source.html)**.

References [Utilities::TextStyle::Blue\(\),](http://lpnp90.in2p3.fr/~denauroi/protected/Doc/utilities/classUtilities_1_1TextStyle.html#a7c48263d6d05b06386ef5afb247209d8) **[Spectrum::SpectrumBase::E\\_E2\\_times\\_E2Rate\(\)](http://lpnp90.in2p3.fr/~denauroi/protected/Doc/spectrum/SpectrumBase_8C_source.html#l03246)**,

**[Spectrum::SpectrumBase::E\\_E2\\_times\\_TheoricRate\(\)](http://lpnp90.in2p3.fr/~denauroi/protected/Doc/spectrum/SpectrumBase_8C_source.html#l03203)**, **[Spectrum::ResidualPoint::fEMean](http://lpnp90.in2p3.fr/~denauroi/protected/Doc/spectrum/SpectrumBase_8hh_source.html#l00093)**,

**[Spectrum::DataStorageLinearTable::FindHighestUsedEnergyBin\(\)](http://lpnp90.in2p3.fr/~denauroi/protected/Doc/spectrum/DataStorageLinearTable_8C_source.html#l00390)**,

**[Spectrum::DataStorageLinearTable::FindLowestUsedEnergyBin\(\)](http://lpnp90.in2p3.fr/~denauroi/protected/Doc/spectrum/DataStorageLinearTable_8C_source.html#l00368)**,

**[Spectrum::ResidualPoint::fNMeasuredGammas](http://lpnp90.in2p3.fr/~denauroi/protected/Doc/spectrum/SpectrumBase_8hh_source.html#l00096)**, **[Spectrum::ResidualPoint::fNMeasuredOff](http://lpnp90.in2p3.fr/~denauroi/protected/Doc/spectrum/SpectrumBase_8hh_source.html#l00098)**,

**[Spectrum::ResidualPoint::fNMeasuredOn](http://lpnp90.in2p3.fr/~denauroi/protected/Doc/spectrum/SpectrumBase_8hh_source.html#l00097)**, **[Spectrum::ResidualPoint::fNTheoricGammas](http://lpnp90.in2p3.fr/~denauroi/protected/Doc/spectrum/SpectrumBase_8hh_source.html#l00099)**,

**[Spectrum::ResidualPoint::fNTheoricOn](http://lpnp90.in2p3.fr/~denauroi/protected/Doc/spectrum/SpectrumBase_8hh_source.html#l00100)**, **[Spectrum::SpectrumPoint::fPhiMin](http://lpnp90.in2p3.fr/~denauroi/protected/Doc/spectrum/SpectrumBase_8hh_source.html#l00118)**,

**[Spectrum::SpectrumPoint::fUpperLimit](http://lpnp90.in2p3.fr/~denauroi/protected/Doc/spectrum/SpectrumBase_8hh_source.html#l00120)**, **[Spectrum::DataStorageLinearTable::GetBinLowerEnergy\(\)](http://lpnp90.in2p3.fr/~denauroi/protected/Doc/spectrum/DataStorageLinearTable_8C_source.html#l00446)**,

**[Spectrum::DataStorageLinearTable::GetBinMeanEnergy\(\)](http://lpnp90.in2p3.fr/~denauroi/protected/Doc/spectrum/DataStorageLinearTable_8C_source.html#l00468)**,

**[Spectrum::DataStorageLinearTable::GetBinOffaxisAngle\(\)](http://lpnp90.in2p3.fr/~denauroi/protected/Doc/spectrum/DataStorageLinearTable_8C_source.html#l00501)**,

**[Spectrum::DataStorageLinearTable::GetBinRelativeEfficiency\(\)](http://lpnp90.in2p3.fr/~denauroi/protected/Doc/spectrum/DataStorageLinearTable_8C_source.html#l00510)**,

**[Spectrum::DataStorageLinearTable::GetBinUpperEnergy\(\)](http://lpnp90.in2p3.fr/~denauroi/protected/Doc/spectrum/DataStorageLinearTable_8C_source.html#l00457)**,

**[Spectrum::DataStorageLinearTable::GetBinZenithAngle\(\)](http://lpnp90.in2p3.fr/~denauroi/protected/Doc/spectrum/DataStorageLinearTable_8C_source.html#l00479)**, [Utilities::TBoundedGaussian::GetConfidenceInterval\(\)](http://lpnp90.in2p3.fr/~denauroi/protected/Doc/utilities/classUtilities_1_1TBoundedGaussian.html#a51a4474d3a01ea0a8563a74228f79813), **[Spectrum::SpectrumBase::GetDifferentialIndex\(\)](http://lpnp90.in2p3.fr/~denauroi/protected/Doc/spectrum/SpectrumBase_8hh_source.html#l00640)**, **[Spectrum::DataStorageLinearTable::GetEBin\(\)](http://lpnp90.in2p3.fr/~denauroi/protected/Doc/spectrum/DataStorageLinearTable_8hh_source.html#l00087)**, **[Spectrum::SpectrumBase::GetFlux\(\)](http://lpnp90.in2p3.fr/~denauroi/protected/Doc/spectrum/SpectrumBase_8hh_source.html#l00623)**, **[Spectrum::DataStorageLinearTable::GetMapDim\(\)](http://lpnp90.in2p3.fr/~denauroi/protected/Doc/spectrum/classSpectrum_1_1DataStorageLinearTable.html#a1e3dc79ddd78550ddfea036db89c6f53)**, **[Spectrum::DataStorageLinearTable::GetNBins\(\)](http://lpnp90.in2p3.fr/~denauroi/protected/Doc/spectrum/DataStorageLinearTable_8C_source.html#l00232)**, **[Spectrum::SpectrumBase::GetResidualPoints\(\)](http://lpnp90.in2p3.fr/~denauroi/protected/Doc/spectrum/classSpectrum_1_1SpectrumBase.html#a828b309eeff08618db44833aae125ac4)**, **[Spectrum::SpectrumBase::GetSpectrumPoints\(\)](http://lpnp90.in2p3.fr/~denauroi/protected/Doc/spectrum/classSpectrum_1_1SpectrumBase.html#a09c9268139d195664d6527aef9cf3b22)**, **[Spectrum::SpectrumBase::GetSpectrumPointsCL\(\)](http://lpnp90.in2p3.fr/~denauroi/protected/Doc/spectrum/classSpectrum_1_1SpectrumBase.html#ab3a811e3670bc55aa22827f897066ef6)**, **[Spectrum::SpectrumBase::GetSpectrumUpperLimitsCL\(\)](http://lpnp90.in2p3.fr/~denauroi/protected/Doc/spectrum/classSpectrum_1_1SpectrumBase.html#a892a9a5e4eec9ed2b398568a4458c291)**, [Utilities::Statistics::LiMa\\_dExcess\\_Down\(\)](http://lpnp90.in2p3.fr/~denauroi/protected/Doc/utilities/classUtilities_1_1Statistics.html#a2ae0bf92abf73b2cc4dc7d2b921dcb3d), [Utilities::Statistics::LiMa\\_dExcess\\_Up\(\),](http://lpnp90.in2p3.fr/~denauroi/protected/Doc/utilities/classUtilities_1_1Statistics.html#ab54bed25bce7e7aca56eebb35da56d37) **[Spectrum::DataStorageTableElement::nOff](http://lpnp90.in2p3.fr/~denauroi/protected/Doc/spectrum/DataStorageLinearTable_8hh_source.html#l00037)**, **[Spectrum::DataStorageTableElement::nOn](http://lpnp90.in2p3.fr/~denauroi/protected/Doc/spectrum/DataStorageLinearTable_8hh_source.html#l00036)**, **[Spectrum::DataStorageTableElement::nTheoricGamma](http://lpnp90.in2p3.fr/~denauroi/protected/Doc/spectrum/DataStorageLinearTable_8hh_source.html#l00038)**, [Utilities::TextStyle::Reset\(\),](http://lpnp90.in2p3.fr/~denauroi/protected/Doc/utilities/classUtilities_1_1TextStyle.html#a1555a827b4c82a17d41bf74cbb501e9c) and [Utilities::Statistics::Significance\(\).](http://lpnp90.in2p3.fr/~denauroi/protected/Doc/utilities/classUtilities_1_1Statistics.html#ac41665e44e5666384c5d2d395eda1805)

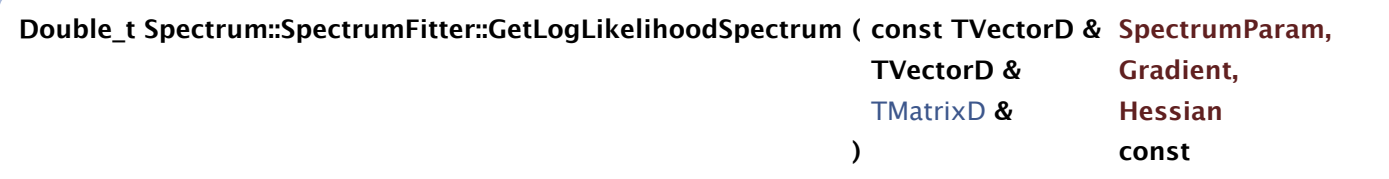

Returns the loglikelyhood value for current spectrum hypothesis, and computes also the derivatives against spectrum parameters.

#### **Parameters:**

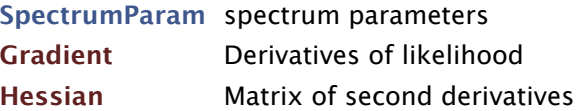

Definition at line **[284](http://lpnp90.in2p3.fr/~denauroi/protected/Doc/spectrum/SpectrumFitter_8C_source.html#l00284)** of file **[SpectrumFitter.C](http://lpnp90.in2p3.fr/~denauroi/protected/Doc/spectrum/SpectrumFitter_8C_source.html)**.

References **[Spectrum::SpectrumBase::GetNParameters\(\)](http://lpnp90.in2p3.fr/~denauroi/protected/Doc/spectrum/SpectrumBase_8hh_source.html#l00153)**, **[Spectrum::SpectrumBase::GetParValue\(\)](http://lpnp90.in2p3.fr/~denauroi/protected/Doc/spectrum/SpectrumBase_8hh_source.html#l00569)**, [Utilities::TextStyle::Magenta\(\),](http://lpnp90.in2p3.fr/~denauroi/protected/Doc/utilities/classUtilities_1_1TextStyle.html#a62959d7596a8fa7e794570b49f3447c9) and [Utilities::TextStyle::Reset\(\).](http://lpnp90.in2p3.fr/~denauroi/protected/Doc/utilities/classUtilities_1_1TextStyle.html#a1555a827b4c82a17d41bf74cbb501e9c)

Referenced by **[ProcessFit\(\)](http://lpnp90.in2p3.fr/~denauroi/protected/Doc/spectrum/SpectrumFitter_8C_source.html#l00420)**.

#### **void Spectrum::SpectrumFitter::PlotResults ( )**

Plots the fit results.

The 1 sigma confidence level is drawn as well as the fitted spectrum. The fitted parameters and decorrelation energy are printed in the plot.

The residuals are plotted in another Pad of the same Canvas.

Definition at line **[694](http://lpnp90.in2p3.fr/~denauroi/protected/Doc/spectrum/SpectrumFitter_8C_source.html#l00694)** of file **[SpectrumFitter.C](http://lpnp90.in2p3.fr/~denauroi/protected/Doc/spectrum/SpectrumFitter_8C_source.html)**.

References **[Spectrum::SpectrumBase::Display\(\)](http://lpnp90.in2p3.fr/~denauroi/protected/Doc/spectrum/SpectrumBase_8C_source.html#l01108)**, **[Spectrum::SpectrumBase::DisplayResiduals\(\)](http://lpnp90.in2p3.fr/~denauroi/protected/Doc/spectrum/SpectrumBase_8C_source.html#l02315)**, **[Spectrum::SpectrumBase::DisplayResidualsVsEfficiency\(\)](http://lpnp90.in2p3.fr/~denauroi/protected/Doc/spectrum/SpectrumBase_8C_source.html#l02433)**, **[Spectrum::SpectrumBase::DisplayResidualsVsOffAxis\(\)](http://lpnp90.in2p3.fr/~denauroi/protected/Doc/spectrum/SpectrumBase_8C_source.html#l02400)**, and **[Spectrum::SpectrumBase::DisplayResidualsVsZen\(\)](http://lpnp90.in2p3.fr/~denauroi/protected/Doc/spectrum/SpectrumBase_8C_source.html#l02367)**.

**Double\_t Spectrum::SpectrumFitter::ProcessFit ( bool automaticEnergyThresholds = false )**

Process fit.

**Parameters:**

**automaticEnergyThresholds,:** if true, the energy thresholds at every zenith angle are computed so that the fit do not use the bins at lower energies

Definition at line **[420](http://lpnp90.in2p3.fr/~denauroi/protected/Doc/spectrum/SpectrumFitter_8C_source.html#l00420)** of file **[SpectrumFitter.C](http://lpnp90.in2p3.fr/~denauroi/protected/Doc/spectrum/SpectrumFitter_8C_source.html)**.

References [Utilities::TextStyle::Blue\(\),](http://lpnp90.in2p3.fr/~denauroi/protected/Doc/utilities/classUtilities_1_1TextStyle.html#a7c48263d6d05b06386ef5afb247209d8) **[Spectrum::DataStorageLinearTable::CheckBinDuration\(\)](http://lpnp90.in2p3.fr/~denauroi/protected/Doc/spectrum/DataStorageLinearTable_8C_source.html#l01918)**, **[Spectrum::DataStorageLinearTable::ComputeEnergyThresholdsFromAcceptance\(\)](http://lpnp90.in2p3.fr/~denauroi/protected/Doc/spectrum/DataStorageLinearTable_8C_source.html#l01701)**, **[Spectrum::SpectrumParam::fError](http://lpnp90.in2p3.fr/~denauroi/protected/Doc/spectrum/SpectrumBase_8hh_source.html#l00071)**, **[Spectrum::SpectrumParam::fFixed](http://lpnp90.in2p3.fr/~denauroi/protected/Doc/spectrum/SpectrumBase_8hh_source.html#l00077)**, **[Spectrum::SpectrumParam::fLowerLimit](http://lpnp90.in2p3.fr/~denauroi/protected/Doc/spectrum/SpectrumBase_8hh_source.html#l00073)**, **[Spectrum::SpectrumParam::fStartValue](http://lpnp90.in2p3.fr/~denauroi/protected/Doc/spectrum/SpectrumBase_8hh_source.html#l00067)**, **[Spectrum::SpectrumParam::fUpperLimit](http://lpnp90.in2p3.fr/~denauroi/protected/Doc/spectrum/SpectrumBase_8hh_source.html#l00075)**, **[Spectrum::SpectrumParam::fValue](http://lpnp90.in2p3.fr/~denauroi/protected/Doc/spectrum/SpectrumBase_8hh_source.html#l00069)**, **[Spectrum::SpectrumBase::GetChi2\(\)](http://lpnp90.in2p3.fr/~denauroi/protected/Doc/spectrum/classSpectrum_1_1SpectrumBase.html#a5bc844137ec164afa608abfb1f07e86a)**, **[Spectrum::SpectrumBase::GetEMatrix\(\)](http://lpnp90.in2p3.fr/~denauroi/protected/Doc/spectrum/classSpectrum_1_1SpectrumBase.html#aab8bcf49a7c487edb697290eb94024fe)**, **[Spectrum::SpectrumBase::GetEMax\(\)](http://lpnp90.in2p3.fr/~denauroi/protected/Doc/spectrum/classSpectrum_1_1SpectrumBase.html#abd8821d9680b13da5143e8be3490444b)**, **[Spectrum::SpectrumBase::GetEMin\(\)](http://lpnp90.in2p3.fr/~denauroi/protected/Doc/spectrum/classSpectrum_1_1SpectrumBase.html#abb3ce48c87ddcdc38e81aa15034b388f)**, **[Spectrum::DataStorageLinearTable::GetEnergyRange\(\)](http://lpnp90.in2p3.fr/~denauroi/protected/Doc/spectrum/DataStorageLinearTable_8C_source.html#l03268)**, **[Spectrum::SpectrumBase::GetFitEMax\(\)](http://lpnp90.in2p3.fr/~denauroi/protected/Doc/spectrum/classSpectrum_1_1SpectrumBase.html#a8c3c654c7b6c5af0a78ea0cc890bdf50)**, **[Spectrum::SpectrumBase::GetFitEMin\(\)](http://lpnp90.in2p3.fr/~denauroi/protected/Doc/spectrum/classSpectrum_1_1SpectrumBase.html#a05f3365cadd485e2b8c76563a91189b7)**, **[Spectrum::SpectrumBase::GetFluxNorm\(\)](http://lpnp90.in2p3.fr/~denauroi/protected/Doc/spectrum/SpectrumBase_8hh_source.html#l00194)**, **[Spectrum::SpectrumBase::GetFluxNormStartValue\(\)](http://lpnp90.in2p3.fr/~denauroi/protected/Doc/spectrum/SpectrumBase_8hh_source.html#l00203)**, **[Spectrum::SpectrumBase::GetLikelihood\(\)](http://lpnp90.in2p3.fr/~denauroi/protected/Doc/spectrum/classSpectrum_1_1SpectrumBase.html#a65a556a4b63607e595cd822b2883cd03)**, **[GetLogLikelihoodNorm\(\)](http://lpnp90.in2p3.fr/~denauroi/protected/Doc/spectrum/SpectrumFitter_8C_source.html#l00233)**, **[GetLogLikelihoodSpectrum\(\)](http://lpnp90.in2p3.fr/~denauroi/protected/Doc/spectrum/SpectrumFitter_8C_source.html#l00284)**, **[Spectrum::SpectrumBase::GetnDOF\(\)](http://lpnp90.in2p3.fr/~denauroi/protected/Doc/spectrum/classSpectrum_1_1SpectrumBase.html#a875a408664d9c66c333eba40a9270d5c)**, **[Spectrum::SpectrumBase::GetNParameters\(\)](http://lpnp90.in2p3.fr/~denauroi/protected/Doc/spectrum/SpectrumBase_8hh_source.html#l00153)**, **[Spectrum::SpectrumBase::GetRefEnergy\(\)](http://lpnp90.in2p3.fr/~denauroi/protected/Doc/spectrum/classSpectrum_1_1SpectrumBase.html#a4f7b0591e0ef786ac48a96ff9985f289)**, **[Spectrum::DataStorageLinearTable::GetTotalExcess\(\)](http://lpnp90.in2p3.fr/~denauroi/protected/Doc/spectrum/DataStorageLinearTable_8C_source.html#l01992)**, **[Spectrum::DataStorageLinearTable::GetTotalNOff\(\)](http://lpnp90.in2p3.fr/~denauroi/protected/Doc/spectrum/DataStorageLinearTable_8C_source.html#l02056)**, **[Spectrum::DataStorageLinearTable::GetTotalNOn\(\)](http://lpnp90.in2p3.fr/~denauroi/protected/Doc/spectrum/DataStorageLinearTable_8C_source.html#l02035)**, **[Spectrum::DataStorageLinearTable::GetTotalSignificance\(\)](http://lpnp90.in2p3.fr/~denauroi/protected/Doc/spectrum/DataStorageLinearTable_8C_source.html#l02077)**, [Utilities::TextStyle::Green\(\),](http://lpnp90.in2p3.fr/~denauroi/protected/Doc/utilities/classUtilities_1_1TextStyle.html#a7c10b958449d8f549d06095128da452b) [MathUtils::OnOffFitter::LevenbergMarquardt\(\),](http://lpnp90.in2p3.fr/~denauroi/protected/Doc/mathutils/classMathUtils_1_1OnOffFitter.html#a54abab3a18999582a416783d8a20671f) [Utilities::TextStyle::Magenta\(\),](http://lpnp90.in2p3.fr/~denauroi/protected/Doc/utilities/classUtilities_1_1TextStyle.html#a62959d7596a8fa7e794570b49f3447c9) **[Spectrum::SpectrumBase::print\(\)](http://lpnp90.in2p3.fr/~denauroi/protected/Doc/spectrum/SpectrumBase_8C_source.html#l03434)**, [Utilities::TextStyle::Reset\(\),](http://lpnp90.in2p3.fr/~denauroi/protected/Doc/utilities/classUtilities_1_1TextStyle.html#a1555a827b4c82a17d41bf74cbb501e9c) **[Spectrum::DataStorageLinearTable::SelectEfficiency\(\)](http://lpnp90.in2p3.fr/~denauroi/protected/Doc/spectrum/DataStorageLinearTable_8C_source.html#l01892)**, **[Spectrum::DataStorageLinearTable::SelectOffset\(\)](http://lpnp90.in2p3.fr/~denauroi/protected/Doc/spectrum/DataStorageLinearTable_8C_source.html#l01843)**, **[Spectrum::DataStorageLinearTable::SelectZenith\(\)](http://lpnp90.in2p3.fr/~denauroi/protected/Doc/spectrum/DataStorageLinearTable_8C_source.html#l01868)**, **[Spectrum::SpectrumBase::SetFluxNormStartValue\(\)](http://lpnp90.in2p3.fr/~denauroi/protected/Doc/spectrum/SpectrumBase_8hh_source.html#l00206)**, and **[Spectrum::SpectrumBase::SetReferenceEnergy\(\)](http://lpnp90.in2p3.fr/~denauroi/protected/Doc/spectrum/SpectrumBase_8C_source.html#l03779)**.

The documentation for this class was generated from the following files:

- **[SpectrumFitter.hh](http://lpnp90.in2p3.fr/~denauroi/protected/Doc/spectrum/SpectrumFitter_8hh_source.html)**
- **[SpectrumFitter.C](http://lpnp90.in2p3.fr/~denauroi/protected/Doc/spectrum/SpectrumFitter_8C_source.html)**

Generated by (6 0) XV TO 2 1.7.2